#### *Partie I*

*Introduction à la programmation*

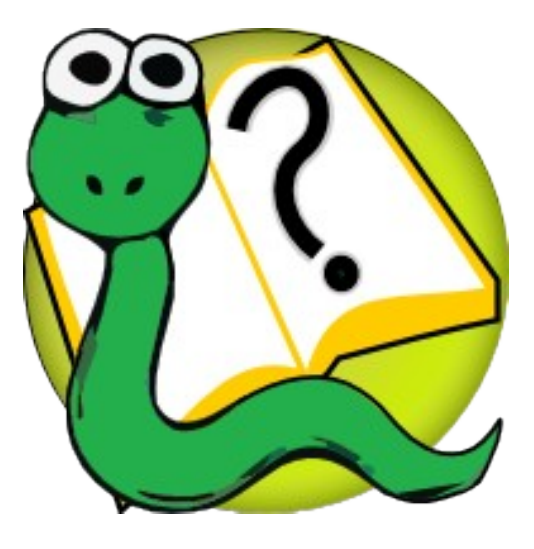

#### Informatique 1 Introduction à la programmation

**Mission 2 : INTRODUCTION** *Types de données, Conversions, Boucles « for », Algorithmes*

Kim Mens Siegfried Nijssen Charles Pecheur

### Types de données

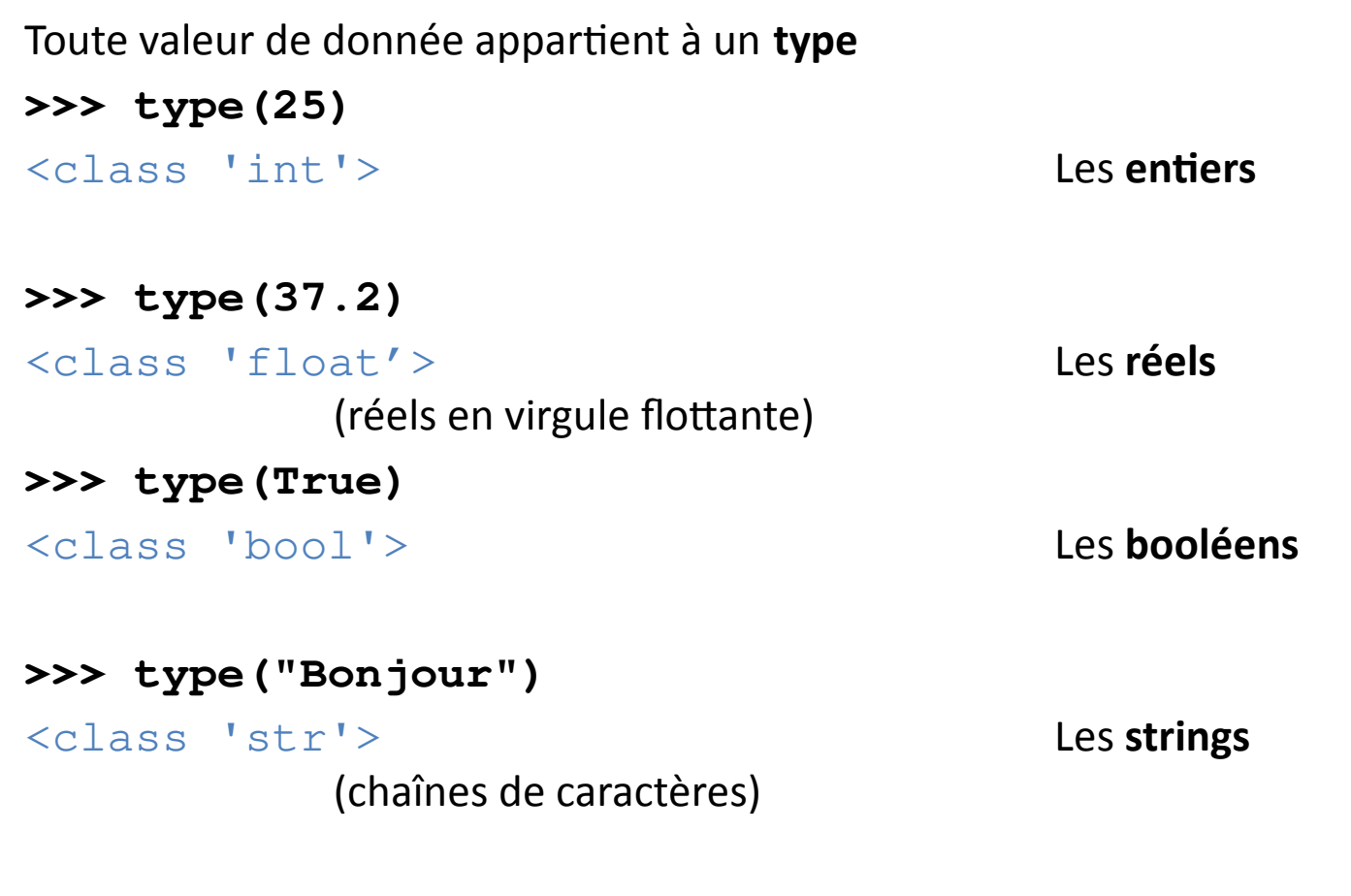

#### **>>> type(print)**

<class 'builtin\_function\_or\_method'> Les **fonctions internes**

### Type de données

**type(x)** retourne (une valeur représentant) le type de x

- **>>> x=5**
- **>>> type(x)**

<class 'int'> Les **entiers**

**>>> type(type(x))** <class 'type'> Les **types de données**

#### **>>> type(type(type(x)))** <class 'type'> idem !

### Type de données

Un type de données =

un **ensemble de valeurs** appartenant au type : le **domaine** + un **ensemble d'opérations** applicables aux valeurs du type Les **entiers** : 0, 1, 2, …, −1, −2, …  $+$ ,  $-$ ,  $*$ ,  $//$ ,  $\frac{6}{3}$ ,  $**$ Les **réels** : 0.0, 0.01, 6.02e-23, …  $+$ ,  $-$ ,  $*$ ,  $/$ ,  $\frac{6}{3}$ ,  $*$ Les **booléens** : True, False

> and, or, not  $==, \ \ \ \vdots , \ \ \ \langle , \ \ \rangle, \ \ \langle = , \ \ \rangle =$

Et beaucoup d'autres…

### Chaînes de caractères

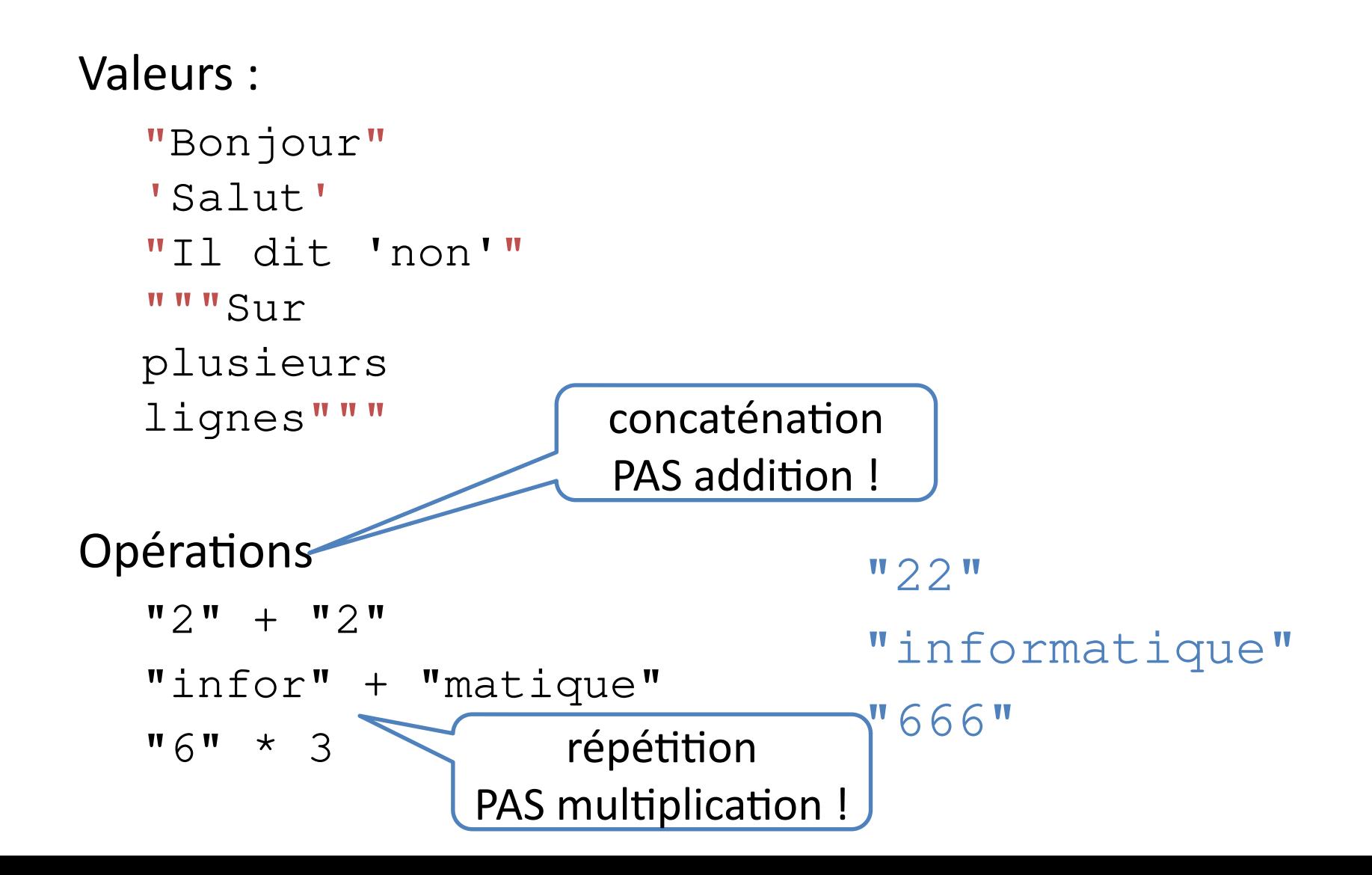

### Affectation abrégée

Opération et affectation en même temps  $x$  += 1  $\blacksquare$   $\blacksquare$   $\$ Equivaut  $\dot{a} \times = \times + 1$ Aussi pour –, \*, \*\*, /, //, %  $x = 10$  ;  $x == 2$  $x = 10$  ;  $x * = 5$  $x = 10$  ;  $x$  //= 3  $x = "10"$  ;  $x == "10"$  $x = 8$  $x = 50$  $x = 3$  $x = "1010"$ 

### Conversion de types

int(x) convertit x en valeur **entière** int(3.14) int(3.999)  $int("42")$  $int("15cm")$ float(x) convertit x en valeur **réelle** float(42) str(x) convertit x en chaîne de caractères str(3.14) 3 3 (arrondit vers 0) 42 ValueError 42.0 "3.14"

### Conversion implicite

Opérations arithmétiques : int => float

1 / 4  $\mathbf{M}$  1  $\mathbf{M}$  + 4  $0.25$  (int => float) TypeError

Egalité (entre tous types de valeurs)

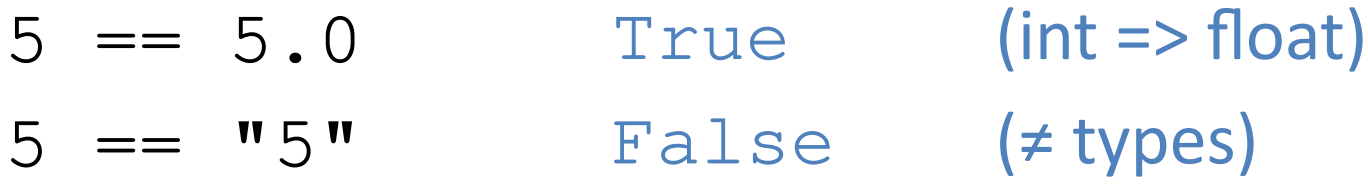

Comparaisons (entre valeurs numériques)

 $5 > 5.0$  $"5" > 0$ False (int => float) TypeError

### Conversion sur booléens

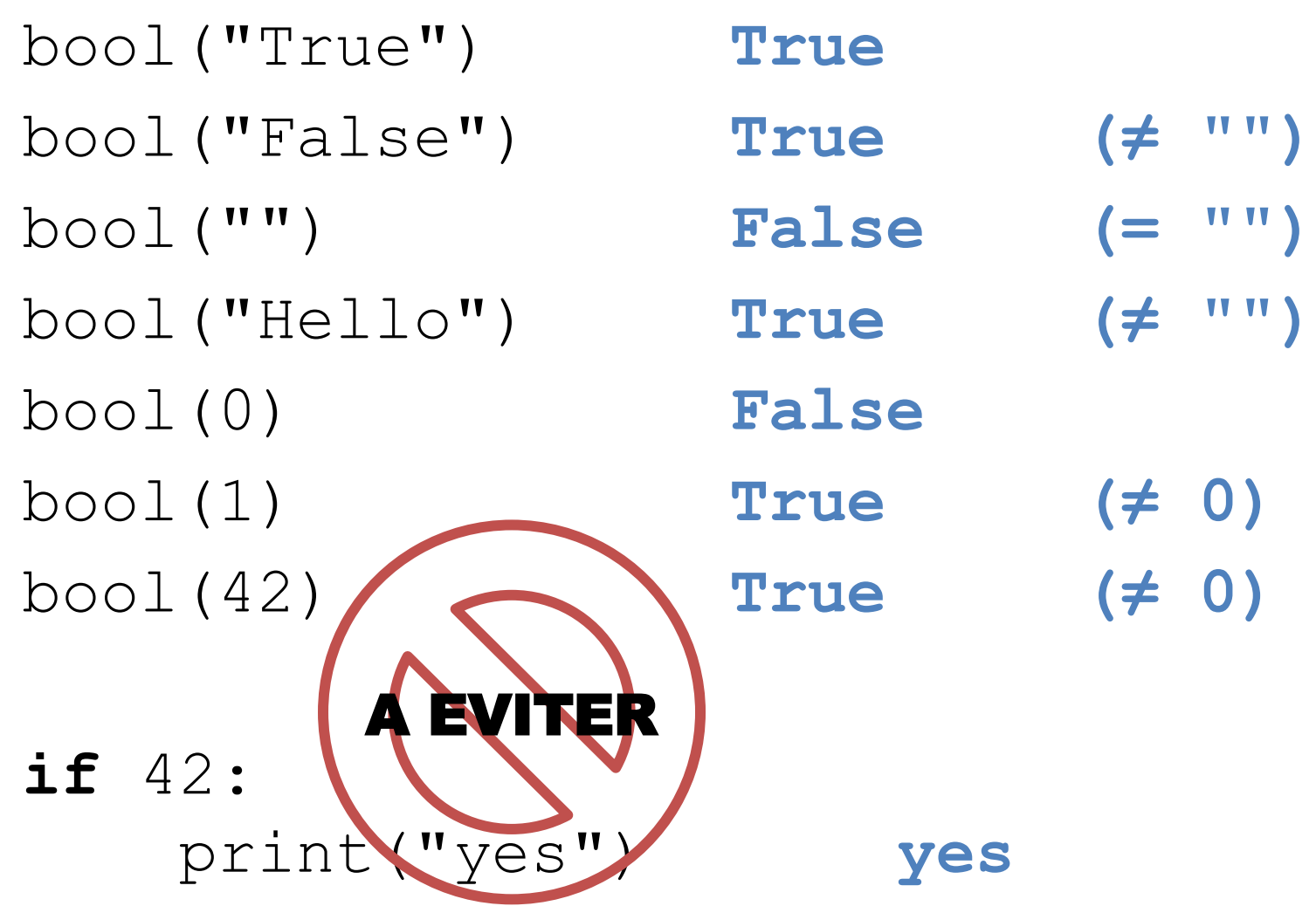

### Vérification de types

**>>> type(3) == int**

**True**

**>>> isinstance(3,int) True**

**>>> isinstance(3.14,float) True**

**>>> isinstance(True,bool) True** 

**>>> isinstance("Bonjour",str) True**

### Input

Entrer des données de l'utilisateur ?

**>>> nom = input("Votre nom? ")** 

Votre nom? **Sébastien**

**>>> nom**

'Sébastien'

#### **input(msg)**

- 1. imprime msg à la console,
- 2. lit un texte à la console
- 3. retourne ce texte

Le résultat est toujours un **string**!

**>>>** age = input("Votre âge? ")

Votre âge? **10**

**>>>** lustres = age//5

TypeError

### Input

Entrer des données de l'utilisateur ?

**>>> nom = input("Votre nom? ")** 

Votre nom? **Sébastien**

**>>> nom**

'Sébastien'

#### **input(msg)**

- 1. imprime msg à la console,
- 2. lit un texte à la console
- 3. retourne ce texte

Le résultat est toujours un **string**!

**>>>** age = **int**(input("Votre âge? "))

Votre âge? **10**

**>>>** lustres = age//5

lustres = 2

**for** name **in** ["Charles", "Siegfried", "Kim"]: print("Cher", name, "vous êtes invité")

**for** name **in** ["Charles", "Siegfried", "Kim"]: print("Cher", name, "vous êtes invité")

(1) Séquence (éléments)

**for** name **in** ["Charles", "Siegfried", "Kim"]: print("Cher", name, "vous êtes invité")

> (1) Séquence (éléments) (3) Corps de la boucle

**for** name **in** ["Charles", "Siegfried", "Kim"]: print("Cher", name, "vous êtes invité")

Cher Charles vous êtes invité Cher Siegfried vous êtes invité Cher Kim vous êtes invité

(1) Séquence (éléments) (3) Corps de la boucle

#### Une instruction de contrôle

[a, b, c] dénote une **liste** (expression) Exécute le bloc **pour chaque valeur de la liste**

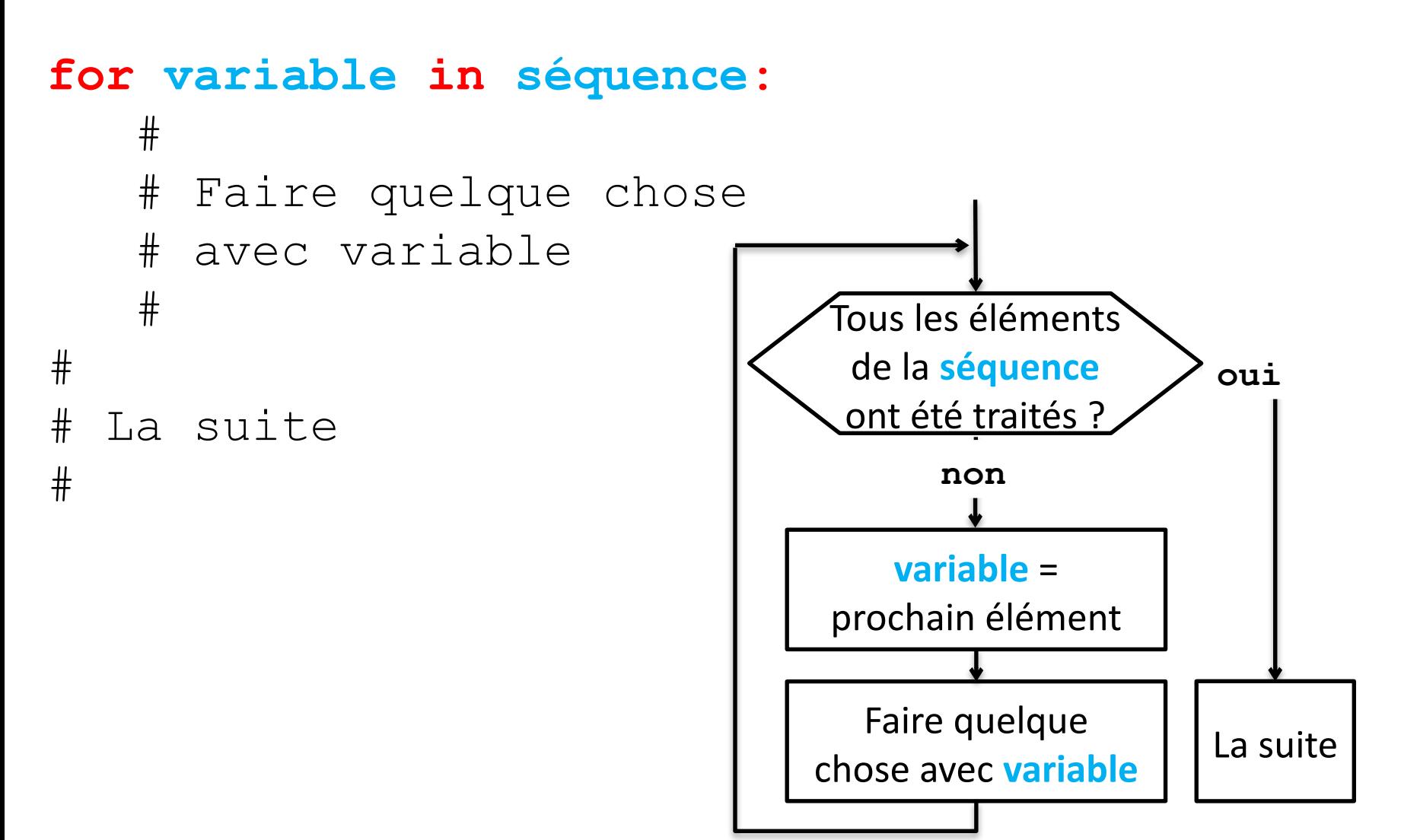

**for** angle **in** [0, 30, 45, 60, 90]: print(angle, "\t", angle/360)

**for**  $v$  **in**  $[1, 2.5,$  "hello", True] print(v,  $"\t\$ t", type(v))

**for** x **in** [0, 1, 2, 3]: print(x, "\t", x\*x)

**for** x **in** range(4): print(x, "\t", x\*x)

 $n = int(imput("n?")$ 

**for** x **in** range(n): print(x, "\t", x\*x)

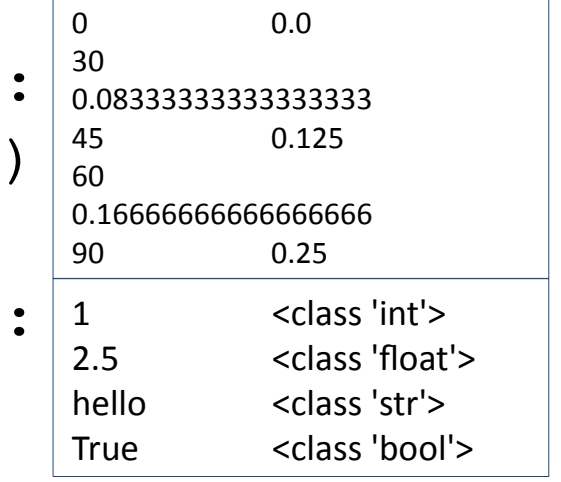

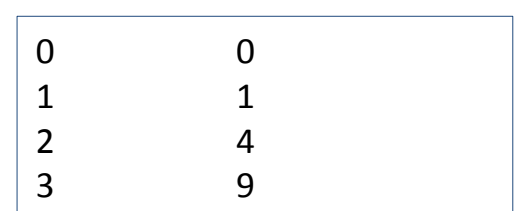

#### range

#### **range(n)**

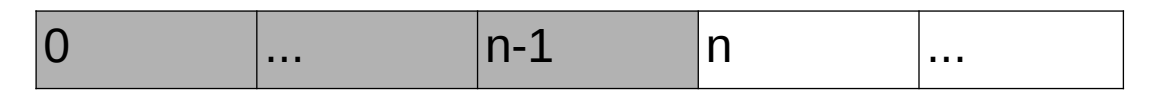

retourne la séquence des **n** nombres de **0** à **n-1**

#### **range(n1, n2)**

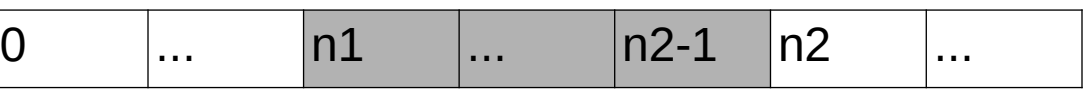

retourne la séquence des **n2-n1** nombres de **n1** à **n2-1**

#### range

**>> range(4)** range(0, 4)  *un objet de type range* **>>> list(range(4))**  $[0, 1, 2, 3]$ **>>> list(range(1, 5))** [1, 2, 3, 4] **>> range(4) == [0,1,2,3]** False  *types différents*

#### Un **algorithme** = une **procédure précise**  permettant de **résoudre un problème**

#### Problème

Afficher le montant qui s'accumule sur un livret d'épargne pendant les 5 prochaines années si le livret offre un rendement donné x%

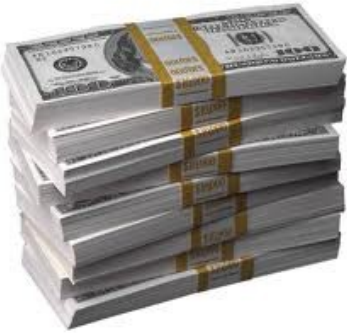

#### Problème

Afficher le montant qui s'accumule sur un livret d'épargne pendant les 5 prochaines années si le livret offre un rendement donné x%

#### Solution

Entrer le montant placé sur le livret

Entrer le taux d'intérêt

Pour chaque année:

Calculer l'intérêt à la fin de l'année Afficher le montant total à la fin de l'année

```
Entrer le montant placé sur le livret
Entrer le taux d'intérêt
Pour chaque année:
       Calculer l'intérêt à la fin de l'année
       Afficher le montant total à la fin de l'année
                 capital = float(input('Solde ?''))taux = float(input("Taux ? "))d</math>uree = <math>5</math>for an in range(duree):
                        capital * = (1 + \text{taux}/100)print(an+1, "\t", capital)
```

```
capital = float(input("Solde ? "))
taux = float(input("Taux ? "))duree = 5for an in range(duree):
      capital * = (1 + \text{taux}/100)print(an+1, "\t", capital)
```
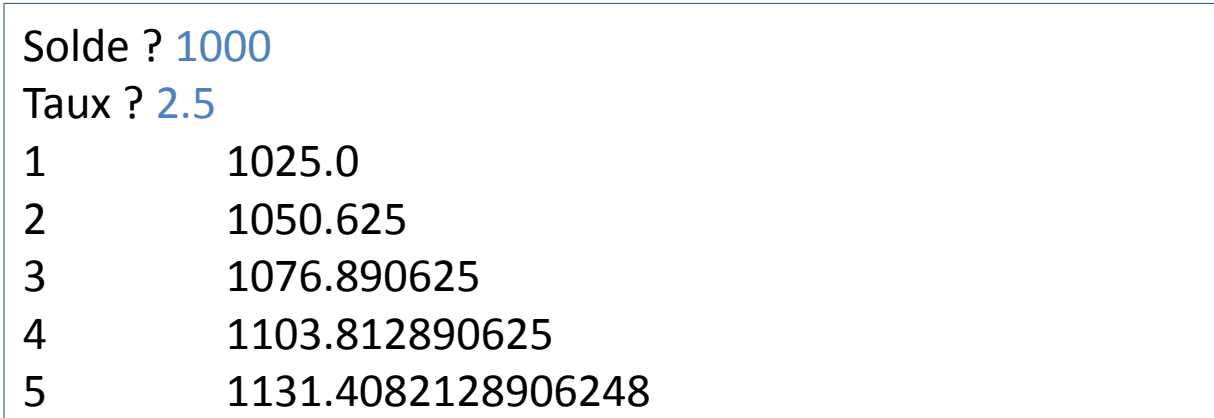